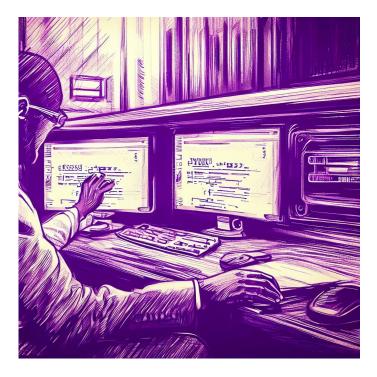

# CSE 331

# Intro to the Browser

**Katherine Murphy** 

Credits: Profs. Kevin Zatloukal and James Wilcox

#### "Engineers are paid to think and understand." — Class slogan #1

"Reasoning is not optional: either reason up front or debug and then reason."

– Class slogan #2

"Programmers overestimate the importance of **efficiency** and underestimate the difficulty of **correctness**."

- Class slogan #3

#### Learning a New Language

- We're going to learn JavaScript and TypeScript
- The second language can be the hardest to learn!
  - some things you took for granted no longer hold
  - must slow down think about think about every step
- We want to move slowly and deliberately
  - understand exactly what the type system does and does not do

"Engineers are paid to think and understand"

comparison with Java will be useful

#### **Programming for the Browser**

- Will give an overview of JavaScript (JS) & TypeScript (TS)
- Both languages can be run in different environments
  - command line (like Java)
  - inside the browser
- Primarily interesting because of the browser
  - neither language would be used much otherwise
  - command line provided so you can use one language for both
- In both environments, print output with console.log(..)
  - prints to command line or "Developer Console" in the browser

#### **Programming for the Browser**

- JavaScript is the lingua franca of web browsers
- Previously, other languages were tried in the browser
  - Java was used but is no longer supported
  - Flash was used but is no longer supported
  - Google's "dart" language is still around (probably)
- Now, other languages used by compiling into JavaScript
  - TypeScript used this way
  - Java can be compiled to JS (but it's not great)

you can't really get around needing to learn JS

- No rush to learn the whole language
  - we will start with a small subset of its features
  - we won't use all the language this quarter
  - have all quarter to get more familiar with JS and TS
- The second language can be the hardest to learn!
  - some things you took for granted no longer hold
  - must slow down think about think about every step
- We want to move slowly and deliberately
  - understand exactly what the type system does and does not do

"Engineers are paid to think and understand"

comparison with Java will be useful

# JavaScript

- Incredibly simple language
  - created in 10 days by Brendan Eich in 1995
  - often difficult to use because it is so simple
- Features added later to fix problem areas
  - imports (ES6)
  - classes (ES6)
  - integers (ES2020)

- Initially had no relation to Java
  - picked the name because Java was popular then
  - added Java's Math library to JS also

e.g., Math.sqrt is available in JS, just like Java

- copied some of Java's String functions to JS string

e.g., s.charCodeAt(3) is available in JS, just like Java

- Both are in the "C family" of languages
  - much of the syntax is the same
  - more differences in data types
- We will discuss syntax (code) first and then data...

- Both are in the "C family" of languages
- Much of the syntax is the same
  - most expressions (+, –, \*, /, ?:, function calls, etc.)
  - control flow (if, for, while, break, continue, return)
  - comments with // or /\* .. \*/
- Different syntax for a few things
  - declaring variables
  - declaring functions
  - equality (===)

#### Java vs JavaScript Syntax

#### • The following code is legal in <u>both</u> languages:

- assume "s" and "j" are already declared

```
s = 0;
j = 0;
while (j < 10) {
   s += j;
   j++;
}
```

// Now s == 45

# **Differences from Java: Type Declarations**

- JavaScript variables have no <u>declared</u> types
  - this is a problem... we will get them back in TypeScript
- Declare variables in one of these ways:

const x = 1; let y = "foo";

- "const" cannot be changed; "let" can be changed
- use "const" whenever possible!
- Also affects function argument declarations
  - more on this later...

- JavaScript's "==" is problematic
  - tries to convert objects to the same type

e.g., 3 == "3" and even 0 == "" are... true?!?

- We will use "===" (and "!==") instead:
   no type conversion will be performed
   e.g., 3 === "3" is false
- Mostly same as Java
  - compares values on primitives, references on objects
  - but strings are primitive in JS (no .equals needed)

== on strings common source of bugs in Java

### **Basic Data Types of JavaScript**

#### • JavaScript includes the following <u>runtime</u> types

number bigint string boolean null undefined (another null) Object Array (special subtype of Object)

we won't use them until week 5/6

| bigint | integers                          |
|--------|-----------------------------------|
| number | floating point (like Java double) |

- By default, JS uses number not bigint
  - 0, 1, 2 are numbers not integers
  - add an "n" at the end for integers (e.g., 2n)
- All the usual operators: + \* / ++ -- += ...
- Math library largely copied from Java
  - e.g., Math.sqrt returns the square root

- Mostly the same as Java
  - immutable
  - string concatenation with "+"
- A few improvements
  - string comparison with "===" and "<"</p>

no need for s.equals(t)... just write s === t

- use either ' . . ' or " . . " (single or double quotes)
- new string literals that support variable substitution:

```
const name = "Fred";
console.log(`Hi, ${name}!`); // prints "Hi, Fred!"
```

- All the usual operators: && & || !
- "if" can be used with any value
  - "falsey" things: false, 0, NaN, "", null, undefined
  - "truthy" things: everything else
- A common source of bugs...
  - best to stick to boolean values

- JavaScript "Object" is something with "fields"
- JavaScript has special syntax for creating them

const p = {x: 1n, y: 2n}; console.log(p.x); // prints 1n

- The term "object" is potentially confusing
  - used for many things
  - I prefer it as shorthand for "mathematical object"
- Will refer to things with fields as "records"

• Quotes are <u>optional</u> around field names

const p = {x: 1n, y: 2n}; console.log(p.x); // prints 1n

const q = {"x": 1n, "y": 2n}; console.log(q.x); // also prints 1n

• Field names are literal strings, not expressions!

const x = "foo"; console.log({x: x}); // prints {"x": "foo"}

| Condition                         | Code                             |
|-----------------------------------|----------------------------------|
| x is undefined                    | x === undefined                  |
| x is null                         | x === null                       |
| x is a number                     | <b>typeof</b> x === "number"     |
| x is an integer                   | <b>typeof</b> x === "bigint"     |
| x is a string                     | <pre>typeof x === "string"</pre> |
| x is an object or array (or null) | <b>typeof</b> x === "object"     |
| x is an array                     | Array.isArray(x)                 |

Hard to check if x is a specific record type at runtime. Much easier to let the type checker do this!

We will need to check types ourselves later in the course... when we start sending data between client and server

- Functions are first class objects
  - "arrow" expressions creates functions
  - store these into a variable to use it later

```
const add2 = (x, y) => x + y;
console.log(add2(1n, 2n)); // prints 3n
const add3 = (x, y, z) => {
  return x + y + z;
};
console.log(add3(1n, 2n, 3n)); // prints 6n
```

We will declare functions like this

```
const add = (x, y) => {
   return x + y;
};
// add(2n, 3n) == 5n
```

- Functions can be passed around
  - "functional" programming language
  - but we won't do that (much) this quarter

we will pass functions to buttons to tell them what to do when clicked see CSE 341 for more on that topic

• JS includes C's ternary operator ("if" expression):

Can be replaced with an "if" + function call:

```
const f = (x, y) => {
    if (x >= 0) {
        return x;
    } else {
        return y;
    }
};
console.log(f(x, y));
```

TypeScript

### **TypeScript Adds Declared Types**

- TypeScript includes declared types for variables
- Compiler checks that the types are valid
  - extremely useful!
  - produces JS just by removing the types
- Critical to understand what the type system does
  - not enough just to make the type errors go away
  - need to understand exactly what bugs the type system catches you do not need to worry about those but you are responsible for everything else

### **TypeScript Adds Declared Types**

• Type is declared after the variable name:

```
const u: bigint = 3n;
const v: bigint = 4n;
const add = (x: bigint, y: bigint): bigint => {
  return x + y;
};
console.log(add(u, v)); // prints 7n
```

- return type is declared after the argument list (...) and before =>
- "Where types go" is the main syntax difference vs Java
  - other key differences are functions (=>) and equality (===)

# **Basic Data Types of TypeScript**

#### • JavaScript includes the following types

| number    |                             |
|-----------|-----------------------------|
| bigint    |                             |
| string    |                             |
| boolean   |                             |
| null      |                             |
| undefined |                             |
| Object    | (record types)              |
| Array     | (e.g., string[] as in Java) |

#### • TypeScript has these and also...

unknown(could be anything)any(turns off type checking — do not use!)

• Any literal value is also a type:

let x: "foo" = "foo"; let y: 16n = 16n;

- Variable can only hold that specific value!
   can assign it again, but only with the same value
- Seems silly, but turns out to be useful...

#### Ways to Create New Types in TypeScript

- Union Types string | bigint
  - can be either one of these
- Not possible in Java!
  - TS can describe types of code that Java cannot
- Unknown type is (essentially) a union

type unknown = number | bigint | string | boolean | ...

• Use unions of literals are "enums"

```
const dist = (dir: "left"|"right", amt: bigint): bigint => {
    if (dir === "right") {
        return amt;
    } else {
        return -amt;
    }
};
```

- TypeScript ensures that callers will only pass one of those two strings ("left" or "right")
  - impossible to do this in Java

(must fake it with the enumeration design pattern)

#### Ways to Create New Types in TypeScript

- Can create compound types in multiple ways
  - put multiple types together into one larger type
- Record Types {x: bigint, s: string}
  - anything with at least fields "x" and "s"

```
const p: {x: bigint, s: string} = {x: 1n, s: 'hi'};
console.log(p.x); // prints 1n
```

### Ways to Create New Types In TypeScript

- Can create compound types in multiple ways
  - put multiple types together into one larger type
- Tuple Types [bigint, string]
  - create them like this

```
const p: [bigint, string] = [1n, 'hi'];
```

- give names to the parts ("destructuring") to use them

```
const [x, y] = p;
console.log(x); // prints 1n
```

at runtime, this is an array of length 2 (JS has no tuples)
 but do not actually use them like arrays, e.g., no array indexing

- Records and tuples provide the same functionality
  - both allow you to put parts together into one object
  - conceptually interchangeable
- They differ in who names the parts and when
  - record: creator picks the names

everyone must use the same name

tuple: user of the tuple picks the names
 each user can pick their own names

• TypeScript lets you give shorthand names for types

```
type Point = {x: bigint, y: bigint};
const p: Point = {x: 1n, y: 2n};
```

```
console.log(p.x); // prints 1n
```

- Usually nicer but not necessary
  - e.g., this does the same thing

```
const p: {x: bigint, y: bigint} = {x: 1n, y: 2n};
console.log(x); // prints 1n
```

# **Structural vs Nominal Typing**

- Deeper difference between TypeScript and Java
  - records aren't just a quick way to describe a class
- TypeScript uses "structural typing"
  - sometimes called "duck typing"

"if it walks like a duck and quacks like a duck, it's a duck"

type T1 = {a: bigint, b: string};
type T2 = {a: bigint, b: string};
const x: T1 = {a: 1n, b: "two"};

– can pass " x " to a function expecting a "  ${\tt T2}$  "!

# **Structural vs Nominal Typing**

Java uses "nominal typing"

class T1 { int a; int b; }
class T2 { int a; int b; }

T1 x = new T1();

- cannot pass "  $\times$  " to a function expecting a "  ${\mathbb T}2$  "
- Libraries do not interoperate unless it was pre-planned
  - create "adapters" to work around this
     example of a design pattern used to work around language limitations

#### **Type Inference**

- If you leave off the type, TS will try to guess it
  - often, but not always, it guesses correctly
- This will work fine

const p = {x: 1n, y: 2n}; console.log(p.x); // prints 1n

- compiler should correctly guess { x: bigint, y: bigint}
- can see in VSCode by <u>hovering</u> over "p"

### **Type Inference**

- If you leave off the type, TS will try to guess it
  - often, but not always, it guesses correctly
- In 331, type declarations are required on
  - function arguments and return values
  - variables declared outside of any function ("top-level")
     these could be exported, so types should be explicit
- We do not require declarations on local variables
  - but it is fine to include them
  - if TS guesses wrong, you will need to include it

- JS / TS code can now be split into multiple files
   JS didn't initially have that feature before ES6
- By default, declarations are hidden outside the file
- Add the keyword "export" to make it visible

export const MAX NUMBER = 15; // in src/foo.ts

• Use the "import" statement to bring into another file

import { MAX NUMBER } from './foo'; // in src/bar.ts

- './foo' is relative path from this file to foo.ts
- extension (.ts) is not included

```
export const MAX_NUMBER = 15; // in src/foo.ts
import { MAX_NUMBER } from `./foo'; // in src/bar.ts
```

- For code you write, you will only need this syntax
- JS / TS includes other ways of importing things
  - full explanation is very complicated
  - don't worry about it...
- Starter code will include some that look different, e.g.:

```
import React, { Component } from 'react';
```

```
import `./foo.png'; // include a file along with the code
```

## Linters

- Linters are like type checkers
  - try to find potential bugs in the program
  - as well as poor style / design issues
- In 331, we have our own linter ("comfy-tslint")
  - tries to check that our coding conventions are followed
  - e.g., types are declared except local vars in functions
- They can be overzealous
  - can flag issues that aren't really problems
  - (happens with type checkers also, but less frequently)

### **JS** Linting

• Linter will complain about unused variables

```
const f = (a: bigint, b: bigint): bigint => {
  return b;
};
```

– linter will complain that  $\mathbf{a}$  is unused

this looks suspicious, doesn't it?

- This ignores variables whose names start with "\_"
  - the underscore indicates you know it is unused
  - change the variable name to get rid of the error

## **Browsers**

#### **Browser Operation**

Browser reads the URL to find what HTML to load

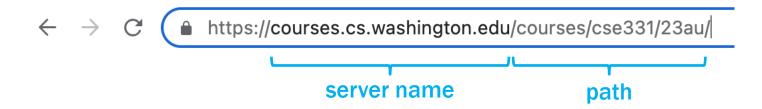

• Contacts the given server and asks for the given path

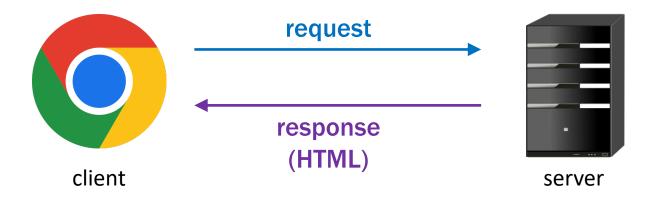

#### **Browser Operation**

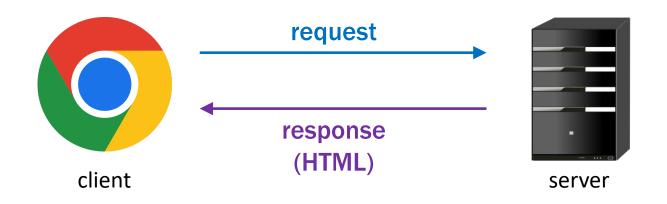

- Page can include JavaScript to execute
  - each reload of the page re-executes the code
- Simple demo...
  - ex1.html invokes ex1.js

#### **Running Code in the Browser**

- Our code runs each time the page loads
- We can produce output with console.log
  - we will do fancier output shortly
- What about input?
  - easiest way to start is to pass input in the URL

• URLs have more parts than just server and path:

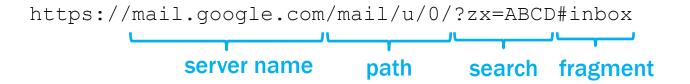

- Path identifies the file to load from the server
- Search string is the input passed to that file when run
- (Fragment will not be important for us.)

#### **URL** Parts

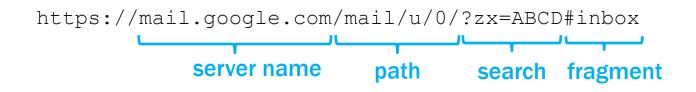

• Get access to the URLs parts in window.location

| window.location.hostname | "mail.google.com" |
|--------------------------|-------------------|
| window.location.pathname | "/mail/u/0"       |
| window.location.search   | "?zx=ABCD"        |
| window.location.hash     | ``#inbox″         |

#### **Query Parameters**

- Search string can pass multiple values at once
  - we call these "query parameters"
- Each parameter is of the form "name=value"
  - no spaces around the "="
- Multiple values are placed together with "&"s in between

?a=3&b=foo&c=Kevin%20Z

- encodes three query parameters: a is "3", b is "foo", c is "Kevin Z"
- note that all values are strings
- note that special characters (like spaces) are encoded the encodeURIComponent function does this for us

#### **Query Parameters**

#### ?a=3&b=foo&c=Kevin%20Z

- Not necessary to write code to parse query params
  - take advantage of the built-in URLSearchParams class (important in general to take advantage of provided libraries)
- Read query parameters from the URL like this:

```
const params = new URLSearchParams(window.location.search);
console.log(params.get("a")); // prints "3" or null
```

#### Another demo...

–  $\, \texttt{ex2.ts}$  takes name and age as inputs

# HTML

#### HTML

- HTML = Hyper Text Markup Language
  - text format for describing a document / UI
  - text describes what you want *drawn* in the browser
- HTML text consists primarily of "tags" and text

#### **HTML** Tags

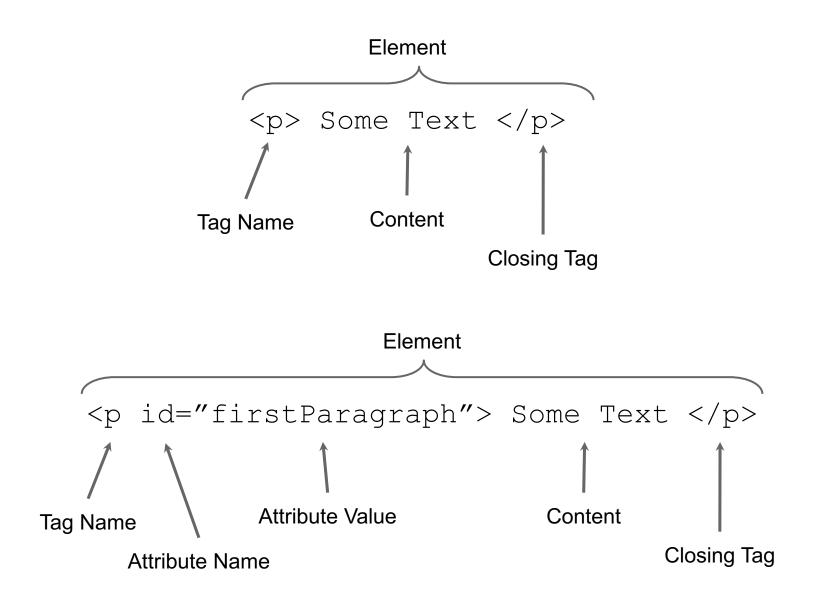

- Elements can have children (text or elements)
  - text is always a leaf in the tree

```
<div>
     Some Text 
    <br>
        <div>
            Hello
            </div>
        </div>
        </div>
        </div>
        </div>
        </div</pre>
```

- HTML is a text format that describes a tree
  - nodes are elements or text

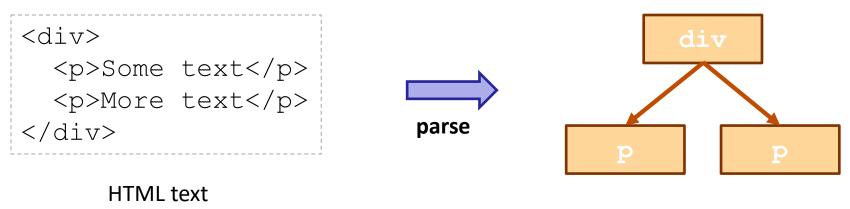

HTML tree

- HTML text is <u>parsed</u> into a tree ("DOM")
- JS can access the tree in the variable "document" our code lives in the world on the right side

### More on HTML

- Browser window displays an HTML document
  - tree is turned into drawing in the page

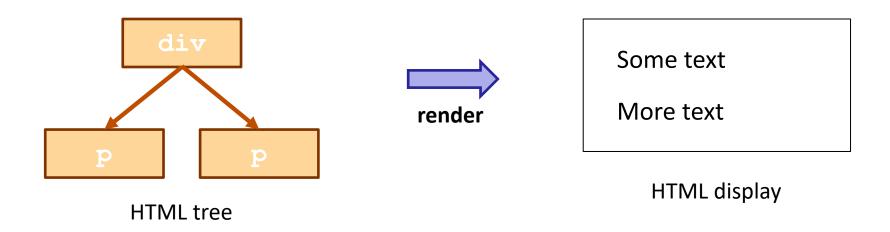

- browser displays (renders) the HTML in the window browsers *parse* and *render* very quickly
- JS has *limited* access to display information

#### **Browser Operation**

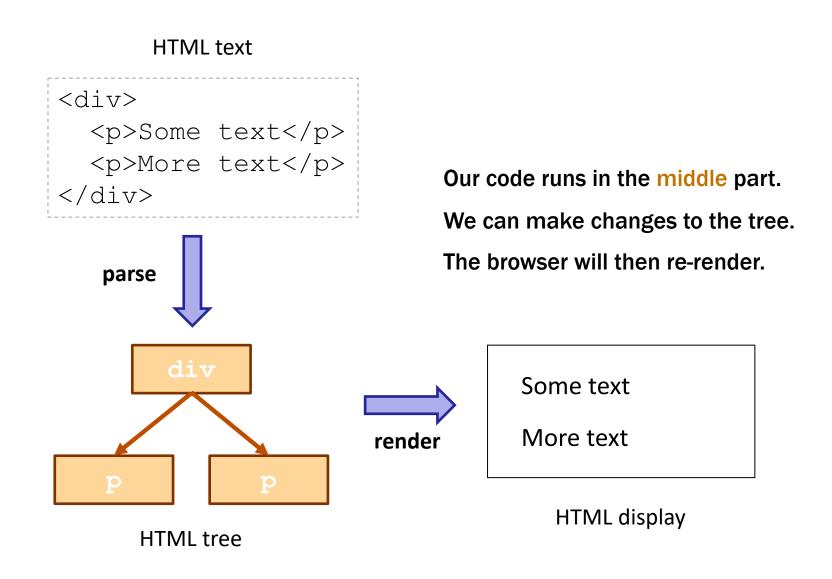

### Web App UI (From Section)

- Browser will render any HTML included in server response
- Our servers will send a page that just executes our code
  - page is mostly empty
- How do we display HTML from our code?
  - need to make HTML
  - need to tell the browser to render it

• Initial page has a placeholder in the HTML:

<div id="main"></div> (empty DIV in index.html)

• Put HTML into it from code like this:

```
const elem: HTMLElement | null = document.getElementById("main");
if (elem !== null) {
    const root: Root = createRoot(elem);
    root.render(... /* some HTML */);
}
```

- createRoot is a function provided by the React library (more details on this later on...)
- how do we create the HTML?

- Extension of JS / TS allows HTML expressions
  - file extension must be .jsx (or .tsx for TS)

const x = Hi there!;

- TypeScript will make sure the HTML is valid
  - will complain if it has unknown tags or attributes
  - will complain if attribute values have the wrong type
  - these checks are very useful!

• Supports substitution like `..` string literals,

```
- but uses { . . } not $ { . . }
```

```
const name = "Fred";
return Hi {name};
```

• Can also substitute the value of an attribute:

```
const rows = 3;
return (
    <textarea rows={rows} cols="25">
        initial text here
      </textarea>);
```

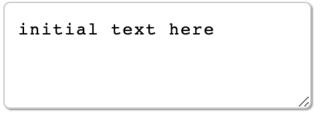

- The "style" attribute controls appearance details
  - margins, padding, width, fonts, etc.
  - see an <u>HTML reference</u> for details (when necessary)
- Attribute value can include many properties
  - each is "name: value"
  - separate multiple using ";"

```
Hi,
<span style="color: red; margin-left: 15px">Bob</span>!
```

Hi, Bob!

- we will generally not worry much about looks in this class...

- How do we calculate part of the style in code?
  - you might think this would work

```
const n = 15;
...
Hi,
        <span style={`color: red; margin-left: ${n}px`}>Bob</span>
```

- but it does not type check!
- the type of the "style" attribute is not string

- The type of the style attribute is a record!
  - more accurate type checking this way (string would have none!)

const r = {color: "red", marginLeft: `\${n}px`};
return Hi, <span style={r}>Bob</span>!;

- Field names differ slightly from HTML
  - JS doesn't allow "-" in a field name
  - JS uses camelCapNames instead of camel-caps-names
- Looks weird, but record can be written in-line:

• Must wrap multi-line HTML literals with (...)

return (This is some HTML that
 spans multiple lines);

- Must have a single root tag (i.e., must be a tree)
  - e.g., cannot do this

```
return onetwo;
```

- instead, wrap in a <div> or just <>..</> ("fragment")
- Replacements for attributes matching keywords
  - use "className=" instead of "class="
  - use "htmlFor=" instead of "for="